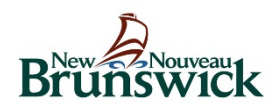

## RÉSEAU D'ENREGISTREMENT DES BIENS PERSONNELS DU

#### *Qu'est-ce que le Réseau d'enregistrement des biens personnels?*

### *Quels sont les avantages du service du RENBIP?*

#### *Quelles lois régissent le RENBIP?*

# ES BIENS PERSONNELS DU **Guide d'information**

Le Réseau d'enregistrement des biens personnels (RENBIP) est un réseau d'enregistrement informatique centralisé desservant l'ensemble du Nouveau-Brunswick. Le RENBIP permet à la fois aux particuliers et aux institutions d'enregistrer leurs intérêts financiers dans les biens personnels (véhicules à moteur, bateaux, appareils, etc.). Par exemple, si vous souscrivez à un prêt-auto dans une institution financière, l'automobile constitue une sûreté pour votre prêt et l'institution devient la partie garantie. L'institution a des intérêts dans l'automobile jusqu'à ce que le prêt soit remboursé. Elle enregistre sa sûreté dans le RENBIP. Cet enregistrement établit la priorité de l'institution par rapport à d'autres parties garanties qui détiennent une sûreté sur l'automobile. Ces renseignements sont disponibles et accessibles par tout particulier ou entreprise qui voudrait acheter l'automobile, ou accorder un autre prêt en utilisant l'automobile comme bien grevé.

Une autre façon de garantir les intérêts dans les biens personnels est par l'entremise des tribunaux. Un jugement peut être déclaré dans une affaire civile, signifiant qu'une personne a le droit de récupérer de l'argent auprès de quelqu'un d'autre. Si vous n'êtes pas payé immédiatement, le tribunal peut approuver des procédures d'exécution. À l'approbation, vous devez entrer un avis de jugement dans le RENBIP avant que le shérif ne puisse exécuter l'ordonnance. Votre avis enregistré représente une sûreté sur le titre des biens personnels du débiteur sur jugement. Il crée un droit sur la propriété pour un montant égal au jugement.

- Commodité Le RENBIP est accessible à distance à partir de votre bureau ou domicile. L'accès est offert aux clients ACOL existants à partir de terminaux dans les bureaux participants, notamment dans les bureaux d'Enregistrement et cartographie de Service Nouveau-Brunswick.
- Accès provincial Le RENBIP permet aux clients d'enregistrer et de chercher tous les avis enregistrés pour l'ensemble de la province, au moyen d'une seule transaction.
- Accessibilité Vous avez un accès au RENBIP en dehors des heures normales de bureau sous réserve des opérations de maintenance de système et de sauvegarde.
- Protection Le RENBIP permet d'accéder facilement aux renseignements, protégeant ainsi mieux les consommateurs et les parties garanties, et rendant la législation plus efficace.
- Exactitude La saisie directe des renseignements par le client en assure l'exactitude et l'actualité, ce qui réduit les risques et augmente la rapidité du service.
- Accès aux autres réseaux d'enregistrement Le service ACOL/RENBIP permet d'accéder à d'autres bases de données du RENBIP, et offre ainsi la possibilité d'enregistrements, de recherches et d'autres fonctions supportées dans les différents territoires et provinces.

La *Loi sur les sûretés relatives aux biens personnels* (SURBIP), entrée en vigueur le 18 avril 1995, régit le système d'enregistrement des sûretés dans les biens personnels. À cette date, plusieurs lois existantes ont été amendées et les lois suivantes ont été abrogées :

- *Loi sur les actes de vente*
- *Loi sur les ventes conditionnelles*
- *Loi sur les cessions de créances comptables*
- *Loi sur l'enregistrement des sûretés constituées par des corporations*
- *Loi relative aux emprunts sur les produits forestiers*

#### *Quel est l'état des documents de sûreté déposés en vertu de l'ancienne législation?*

### *Comment fonctionne le RENBIP?*

#### *Quelles sont quelques unes des principales fonctions du Réseau d'enregistrement des biens personnels?*

#### *Quels genres d'enregistrements sont accessibles?*

#### *Les renseignements sont-ils protégés?*

Un document déposé ou enregistré en vertu de l'ancienne législation continuait d'être valide pendant trois ans après l'entrée en vigueur de la nouvelle législation. Cette période de trois ans est expirée le 18 avril 1998. Pour que le document soit resté valide après cette date, il fallait le renouveler dans le RENBIP électronique conformément à la législation et au règlement. Les documents papier qui ont été renouvelés ou « revus » sont conservés dans le bureau d'Enregistrement et cartographie jusqu'à ce qu'ils fassent l'objet d'une mainlevée ou qu'ils soient échus.

Le RENBIP est fondé sur le principe de la notification. Les parties garanties ou leur représentant sont chargées d'entrer des renseignements exacts et actuels dans le RENBIP au moment de l'enregistrement. Le personnel du bureau d'enregistrement n'est pas autorisé à enregistrer ou chercher des renseignements au nom des clients. Nous vous recommandons de communiquer avec un fournisseur de services du Réseau d'enregistrement des biens personnels du Nouveau-Brunswick (dont vous trouverez les détails au https://www2.snb.ca/content/snb/fr/sites/personnels.html ) pour plus d'assistance. Au moment de l'enregistrement, l'enregistreur pourra confirmer les détails d'une sûreté au moyen d'un relevé de vérification. Les changements aux renseignements d'un enregistrement produiront un rapport d'avis de changement qui sera envoyé, par voie électronique ou par la poste, à toutes les parties garanties, à l'adresse indiquée sur l'enregistrement. La législation stipule que les parties garanties doivent mettre une copie du contrat de sûreté à la disposition de ceux qui sont autorisés à le recevoir ou à l'inspecter, moyennant des frais.

Le RENBIP offre les fonctions suivantes : entrer, modifier, renouveler et enregistrer de nouveau un enregistrement, et en effectuer la mainlevée; changer globalement des enregistrements pour une partie garantie; faire une recherche dans la base de données du RENBIP par nom de débiteur (particulier), par nom de débiteur (entreprise), par numéro de série, ou par numéro d'enregistrement; et exécuter diverses fonctions administratives, par exemple créer un numéro de partie garantie, ou créer et modifier des renseignements sur un client.

Les usagers de gros volumes peuvent présenter des fichiers séquentiels constitués de multiples enregistrements, modifications et recherches.

Le RENBIP accepte six genres d'enregistrements :

- les états de financement relatifs à la Loi SURBIP;
- les avis de jugement relatifs à la *Loi sur l'exécution forcée des jugements pécuniaires*;
- les avis de réclamation relatifs à la *Loi sur l'exécution forcée des jugements pécuniaires*;
- les avis de nomination de séquestre;
- les privilèges d'ordonnance sur les objets ménagers en vertu de la *Loi sur les biens matrimoniaux*;
- les privilèges des employés relativement à la *Loi sur les normes d'emploi*.

Remarque : À compter du 1er décembre 2019, les genres d'enregistrement précédemment connus sous les noms d'Avis de jugement relatif à la *Loi sur le désintéressement des créanciers* et Avis de réclamation relatif à la *Loi sur le désintéressement des créanciers* sont renommés d'Avis de jugement - *Loi sur l'exécution forcée des jugements pécuniaires* et Avis de réclamation - *Loi sur l'exécution forcée des jugements pécuniaires*, respectivement.

*Le RENBIP est-il convivial?* Le RENBIP, accessible par l'intermédiaire d'ACOL\*, a été conçu pour être convivial. L'interface graphique de l'explorateur utilise des formulaires en ligne accessibles sur Internet. L'aide contextuelle permet d'épargner du temps dans l'apprentissage et l'utilisation du système.

> L'identité des usagers et les mots de passe permettent d'identifier les usagers qui entrent ou changent des enregistrements. Le RENBIP demande automatiquement la modification des mots de passe à intervalles réguliers. Les renseignements enregistrés dans le RENBIP sont fréquemment archivés et stockés à des endroits différents.

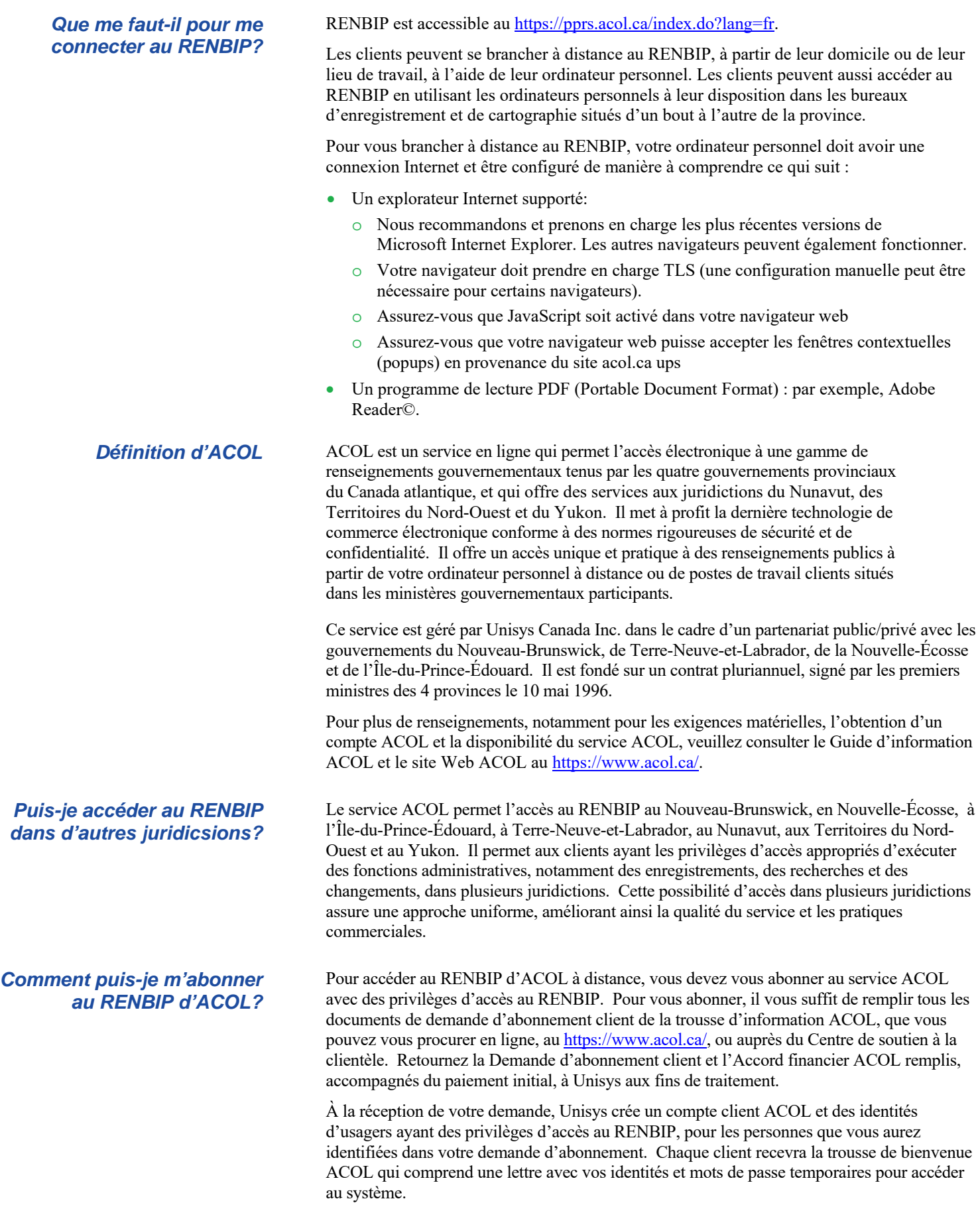

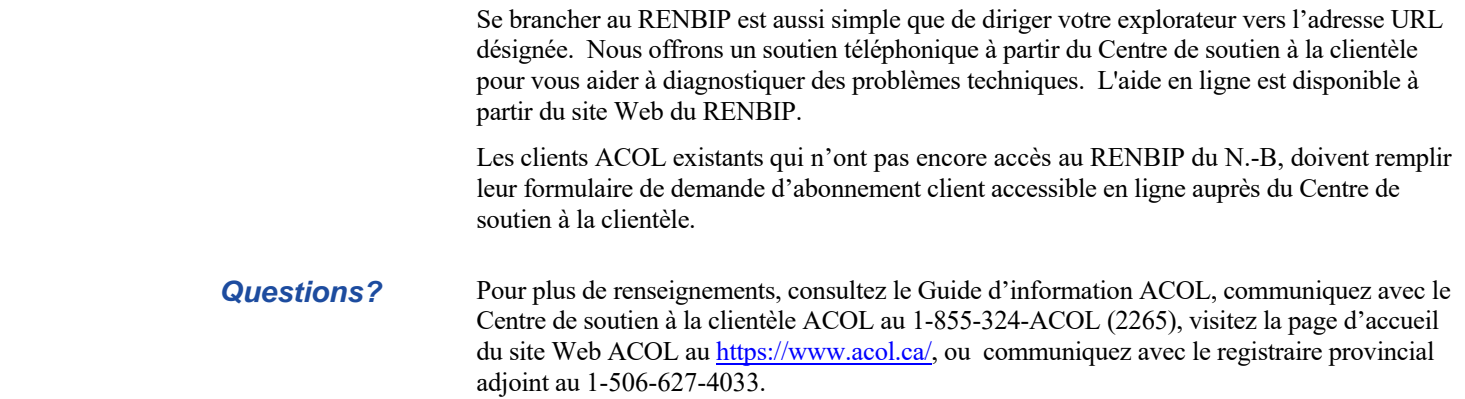

\*ACOL et Atlantic Canada On-Line sont des marques déposées officielles des provinces du Nouveau-Brunswick, de Terre-Neuve-et-Labrador, de la Nouvelle-Écosse et de l'Île-du-Prince-Édouard.